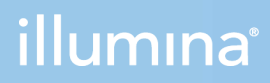

## "NextSeq 1000" ir "NextSeq 2000"

Vietos paruošimo vadovas

"ILLUMINA" NUOSAVYBĖ Dokumento Nr. 1000000109378 v04 LIT 2021 m. balandžio mėn.

**Naudoti tik moksliniams tyrimams. Negalima naudoti atliekant diagnostikos procedūras.** Šis dokumentas ir jo turinys priklauso "Illumina, Inc." ir jos filialams ("Illumina"), jis skirtas tik klientui naudoti pagal sutartį, kiek tai susiję su čia aprašyto (-ų) produkto (-ų) naudojimu, ir jokiu kitu tikslu. Šis dokumentas ir jo turinys negali būti naudojami ar platinami jokiu kitu tikslu ir (arba) kitaip negali būti pateikiami, atskleidžiami ar atkuriami kokiu nors būdu be išankstinio rašytinio "Illumina" sutikimo. "Illumina" šiuo dokumentu neperduoda jokios trečiosios šalies licencijos pagal jos patentą, prekės ženklą, autorių teises, bendras teises nei panašių teisių.

Kvalifikuotas ir tinkamai išmokytas personalas turi griežtai ir aiškiai vadovautis šiame dokumente pateiktomis instrukcijomis, kad būtų užtikrintas tinkamas ir saugus šiame dokumente aprašyto (-ų) produkto (-ų) naudojimas. Prieš naudojant tokį (-ius) produktą (-us), visas šio dokumento turinys turi būti išsamiai perskaitytas ir suprastas.

JEI NEBUS PERSKAITYTOS VISOS ČIA PATEIKTOS INSTRUKCIJOS IR JOMIS NEBUS AIŠKIAI VADOVAUJAMASI, GALIMAS PRODUKTO (-Ų) PAŽEIDIMAS, NAUDOTOJO BEI KITŲ ASMENŲ SUŽEIDIMAS IR ŽALA KITAI NUOSAVYBEI, BE TO, TAI PANAIKINA PRODUKTUI (-AMS) TAIKOMOS GARANTIJOS GALIOJIMĄ.

"ILLUMINA" NEPRISIIMA JOKIOS ATSAKOMYBĖS, JEI ČIA APRAŠOMAS (-I) PRODUKTAS (-AI) (ĮSKAITANT DALIS IR PROGRAMINĘ ĮRANGĄ) NAUDOJAMAS (-I) NETINKAMAI.

© 2021 m. "Illumina, Inc.". Visos teisės saugomos.

Visi prekių ženklai priklauso "Illumina, Inc." ar kitiems savininkams. Informacijos apie konkrečius prekių ženklus ieškokite adresu [www.illumina.com/company/legal.html.](http://www.illumina.com/company/legal.html)

## <span id="page-2-0"></span>Keitimo istorija

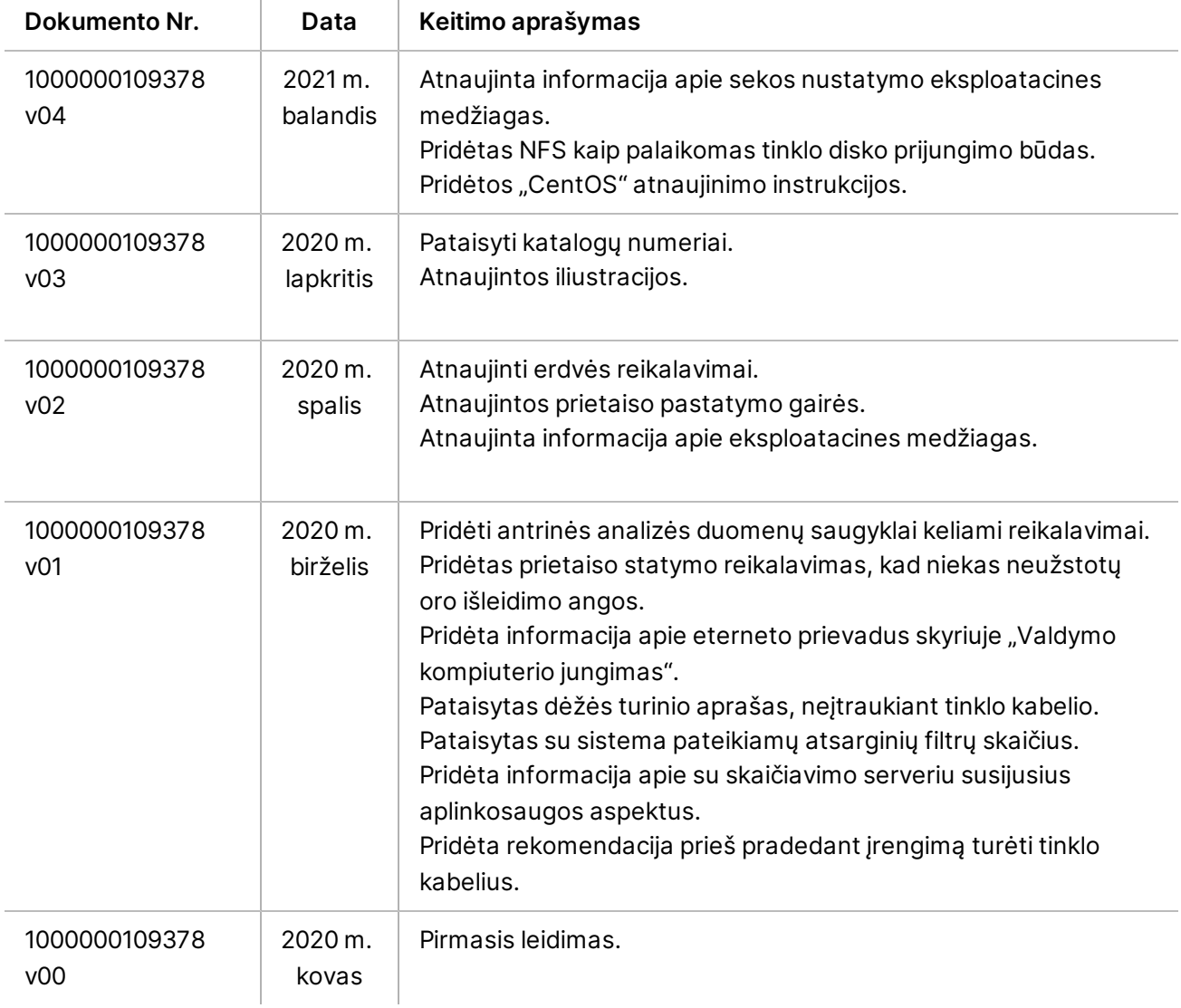

# Turinys

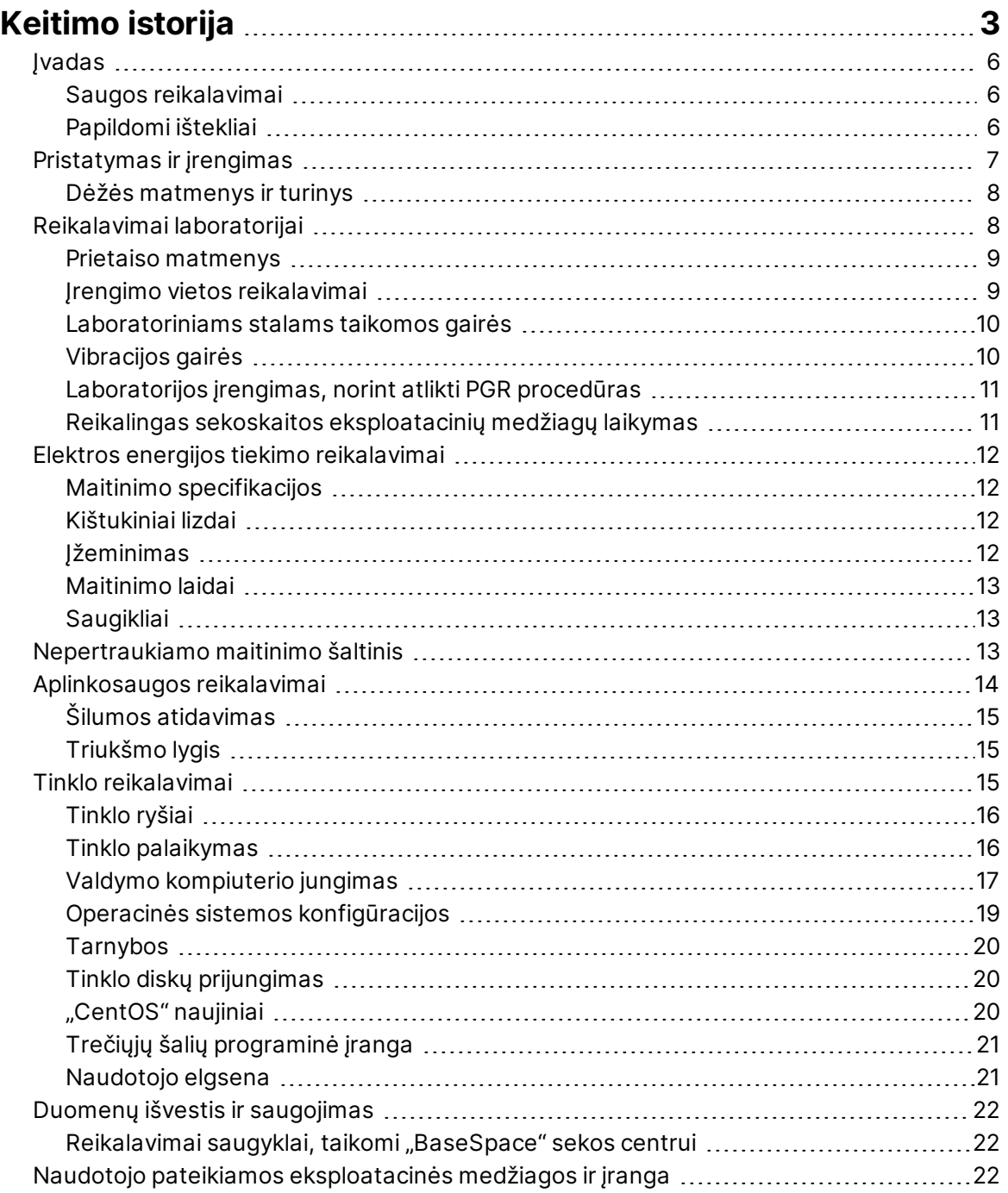

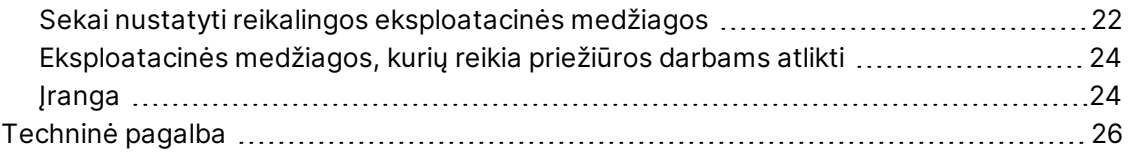

## <span id="page-5-0"></span>Įvadas

Šiame vadove pateikiamos specifikacijos ir gairės, kaip paruošti vietą prieš įrengiant ir naudojant "NextSeq 1000" / "NextSeq 2000<sup>™</sup>" sekoskaitos sistemą.

- Reikalavimai laboratorijos erdvei
- Elektros energijos tiekimo reikalavimai
- Aplinkosauginiai apribojimai
- Kompiuteriniai reikalavimai
- <span id="page-5-1"></span>• Naudotojo pateikiamos eksploatacinės medžiagos ir įranga

#### **Saugos reikalavimai**

<span id="page-5-2"></span>Svarbią informaciją apie saugą žr. *"NextSeq 1000" ir "NextSeq 2000" sekoskaitos sistemų saugos ir atitikties vadove (dokumento Nr. 1000000111928)*.

#### **Papildomi ištekliai**

["NextSeq 1000" ir "NextSeq 2000" sekoskaitos sistemų palaikymo puslapiuose,](http://support.illumina.com/) esančiuose "Illumina" interneto svetainėje, pateikiami papildomi sistemos ištekliai. Šie ištekliai apima programinę įrangą, mokymą, suderinamus produktus ir toliau nurodytus dokumentus. Naujausių versijų visada ieškokite palaikymo puslapiuose.

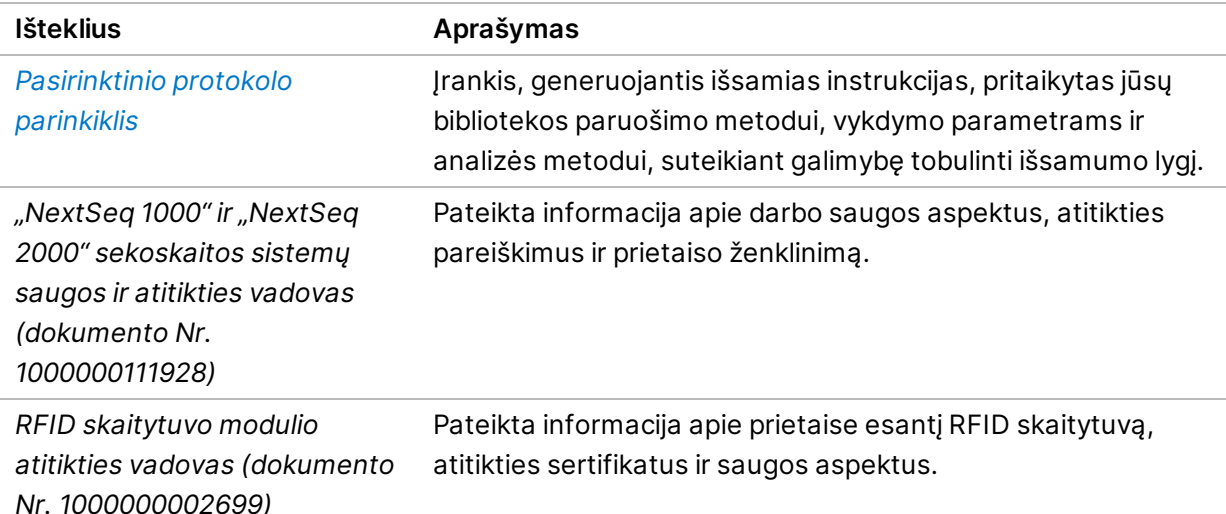

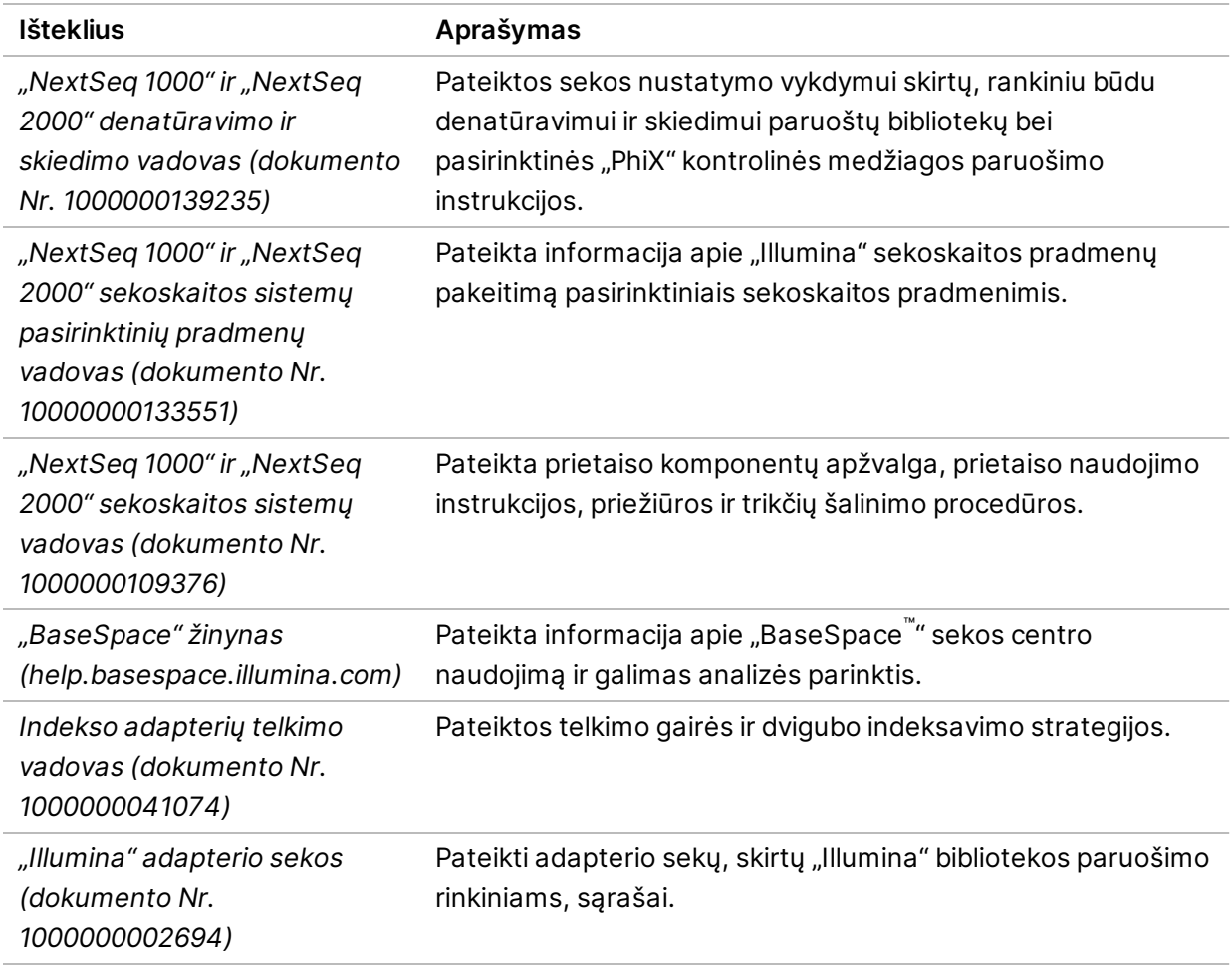

## <span id="page-6-0"></span>Pristatymas ir įrengimas

Įgaliotasis paslaugų teikėjas pristato sistemą, išpakuoja komponentus ir pastato prietaisą ant laboratorinio stalo. Prieš pristatymą įsitikinkite, kad laboratorijoje paruošta vieta ir laboratorinis stalas.

#### Dėmesio  $\mathbf \Omega$

Tik įgaliotieji darbuotojai gali išpakuoti, įrengti ar perkelti prietaisą. Netinkamas prietaiso tvarkymas gali paveikti lygiavimą arba pažeisti prietaiso komponentus.

Prietaisą įrengia ir paruošia "Illumina" atstovas. Prietaisą jungiant prie duomenų valdymo sistemos arba nuotolinės tinklo vietos užtikrinkite, kad duomenų saugyklos kelias jau pasirinktas prieš įrengimo dieną. "Illumina" atstovas įrengimo metu gali testuoti, kaip vyksta duomenų perkėlimas.

Prietaiso įrengimui, priežiūrai ir techninei priežiūrai yra būtina prieiga prie prietaiso USB prievadų.

#### Dėmesio

"Illumina" atstovui įrengus ir paruošus prietaisą, jo *neperkelkite*. Netinkamu būdu perkėlus prietaisą, galima paveikti optinį lygiavimą ir pažeisti duomenų vientisumą. Prireikus perkelti prietaisą, susisiekite su "Illumina" atstovu.

#### <span id="page-7-0"></span>**Dėžės matmenys ir turinys**

"NextSeq 1000" ir "NextSeq 2000" sekoskaitos sistemos gabenamos vienoje dėžėje. Atsižvelkite į šiuos matmenis, norėdami nustatyti mažiausią reikiamą durų plotį, kad tilptų gabenimo konteineris.

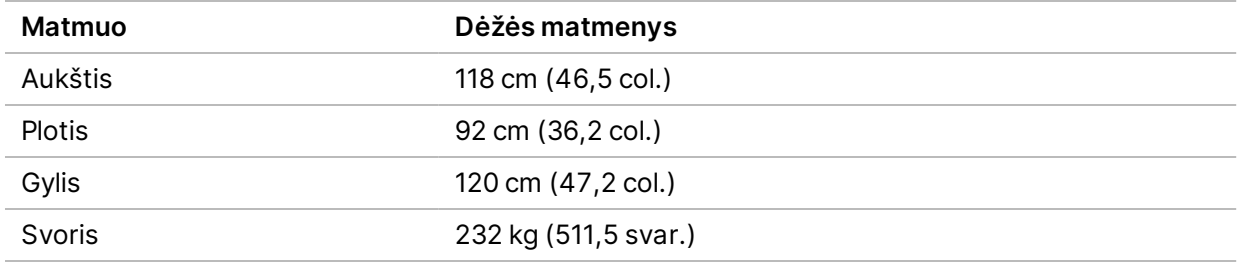

Dėžėje yra prietaisas ir šie komponentai:

- Maitinimo laidas (8 pėd.)
- <span id="page-7-1"></span>• Priedų rinkinys, kuriame yra toliau nurodyti komponentai.
	- Klaviatūra ir pelė

## Reikalavimai laboratorijai

Šiame skyriuje pateiktos specifikacijos ir reikalavimai, kaip paruošti erdvę laboratorijoje. Daugiau informacijos žr. skyriuje *[Aplinkosaugos reikalavimai](#page-13-0)* 14 psl.

#### <span id="page-8-0"></span>**Prietaiso matmenys**

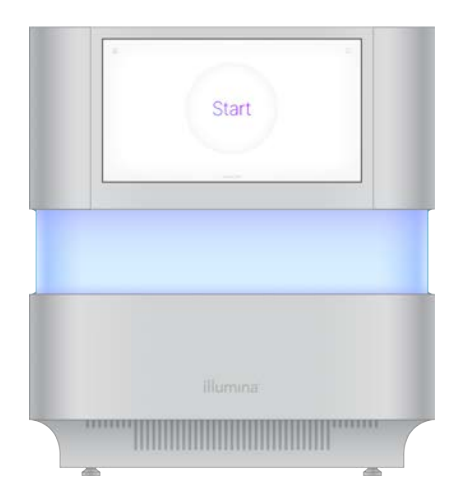

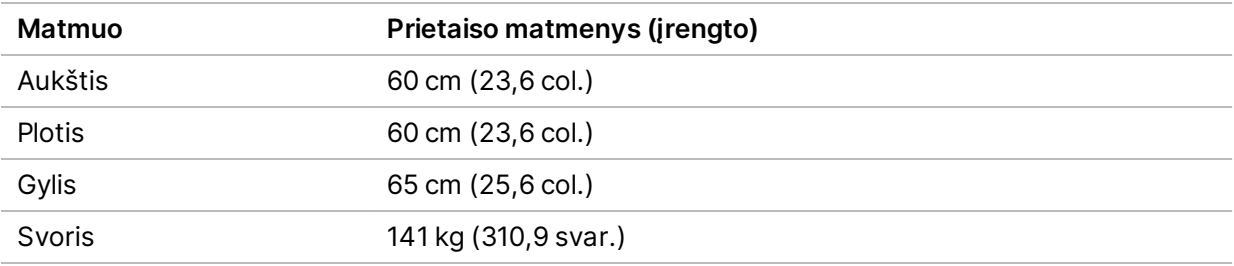

#### <span id="page-8-1"></span>**Įrengimo vietos reikalavimai**

Pastatykite prietaisą taip, kad jis būtų tinkamai vėdinamas, kad būtų pasiekiamas maitinimo lizdas ir būtų galima atlikti prietaiso techninę priežiūrą.

- Prietaisą pastatykite taip, kad maitinimo laidą darbuotojai galėtų greitai atjungti nuo lizdo.
- Keli prietaisai, pastatyti galine puse prie galinės pusės, turi būti abiejose pusėse nutolę bent 61 cm (24 col.) atstumu.

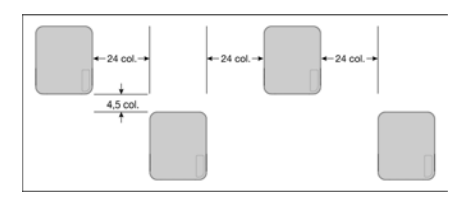

- Įsitikinkite, kad karštas išmetamasis oras nepučiamas į prietaiso oro įsiurbimo angą.
- Įsitikinkite, kad prietaisas pasiekiamas iš visų pusių ir nėra jokių kliūčių orui cirkuliuoti, kad prietaisas lengvai pasiekiamas ir galima atlikti jo techninę priežiūrą.
- Įsitikinkite, kad prietaiso priekyje užtenka vietos klaviatūrai.
- Įsitikinkite, kad lentynos, esančios virš prietaiso, yra ≤ 30,5 cm (12 col.) gylio.

Dokumento Nr. 1000000109378 v04 LIT

**Naudoti tik moksliniams tyrimams. Negalima naudoti atliekant diagnostikos procedūras.**

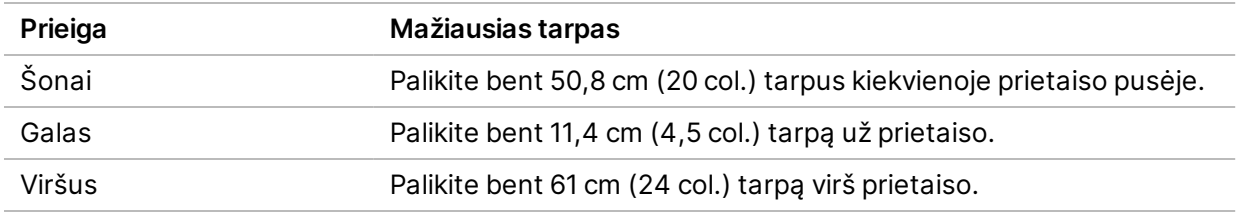

#### Dėmesio  $\mathbf 0$

Netinkamu būdu perkėlus prietaisą, galima paveikti optinį lygiavimą ir pažeisti duomenų vientisumą. Prireikus perkelti prietaisą, susisiekite su "Illumina" atstovu.

#### <span id="page-9-0"></span>**Laboratoriniams stalams taikomos gairės**

Prietaise yra tikslių optinių elementų. Prietaisą pastatykite ant tvirto laboratorinio stalo, atokiau nuo vibracijos šaltinių. Prietaisas ant kilnojamo stalo turėtų būti atskirtas. Į matavimus neįtraukti 5–10 cm, kurių reikia kabeliui tvarkyti.

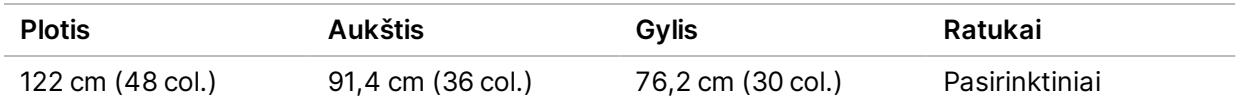

<span id="page-9-1"></span>Šiaurės Amerikos klientams "Illumina" rekomenduoja šį laboratorinį stalą: "Bench-Tek Solutions" ([www.bench-tek.com\)](http://www.bench-tek.com/), dalies Nr. BT40CR-3048BS-PS.

### **Vibracijos gairės**

Laboratorijos grindų vibracijos lygis turi atitikti VC-A standarto 50 μm/s vertę ⅓ oktavos dažnio juostoje su 8–80 Hz dažniais. Tai tipiškas laboratorijoms taikomas lygis. Negali būti viršyta ISO operacinių (pagrindinio) standarto 100 μm/s vertė ⅓ oktavos dažnio juostoje su 8–80 Hz dažniais.

Sekos nustatymo metu taikykite toliau nurodytą geriausią praktiką, kad sumažintumėte vibracijas ir užtikrintumėte optimalų našumą.

- Prietaisą pastatykite ant tvirto laboratorinio stalo.
- Ant prietaiso viršaus nedėkite klaviatūrų, sunaudotų eksploatacinių medžiagų ar kitų daiktų.
- Nestatykite prietaiso greta vibracijos šaltinių, viršijančių ISO operacinių standarto ribas. Pavyzdžiai:
	- Varikliai, siurbliai, purtymo tikrintuvai, numetimo tikrintuvai ir stiprūs oro srautai laboratorijoje.
	- Pastato aukštai, esantys tiesiai virš šildymo, vėdinimo ir oro kondicionavimo sistemų ventiliatorių ir valdiklių arba po jais, po sraigtasparnių aikštelėmis.
	- Statybos arba remonto darbai tame pačiame aukšte kaip prietaisas.
	- Zonos, kuriose labai daug vaikštoma.
- Darbui su prietaisu naudokite tik jutiklinį ekraną, klaviatūrą ir pelę. Prietaisui veikiant, jo paviršių saugokite nuo tiesioginio poveikio.

#### <span id="page-10-0"></span>**Laboratorijos įrengimas, norint atlikti PGR procedūras**

Kai kuriems bibliotekų paruošimo metodams reikalinga polimerazės grandininė reakcija (PGR).

Prieš pradėdami darbą laboratorijoje, numatykite specialias vietas ir laboratorijos procedūras, apsaugančias nuo PGR gaminių užteršimo. PGR gaminiai gali užteršti reagentus, prietaisus ir mėginius, uždelsti įprastas operacijas ir lemti netikslius rezultatus.

#### **Vietos, skirtos darbui prieš PGR procesus ir po jų**

Siekdami išvengti kryžminės taršos, vadovaukitės šiomis gairėmis.

- Numatykite vietą, skirtą darbams prieš PGR procesus.
- Numatykite vietą PGR produktams apdoroti po PGR procesų.
- Toje pačioje plautuvėje neplaukite medžiagų, naudojamų prieš PGR procesus ir po jų.
- Nenaudokite tos pačios vandens valymo sistemos vietose, skirtose darbui prieš PGR procesus ir po jų.
- Vietoje, skirtoje darbui prieš PGR procesus, laikykite medžiagas, kurių reikia protokolams, naudojamiems prieš PGR. Jei reikia, perkelkite juos į zoną, skirtą darbams po PGR.

#### **Speciali įranga ir reikmenys**

- Nesidalykite įranga ir reikmenimis prieš PCR procesus ir po jų. Kiekvienoje zonoje reikalingas atskiras įrangos ir reikmenų rinkinys.
- <span id="page-10-1"></span>• Kiekvienoje zonoje numatykite atskiras naudojamų eksploatacinių medžiagų saugojimo vietas.

### **Reikalingas sekoskaitos eksploatacinių medžiagų laikymas**

1 lent. Rinkinio komponentai

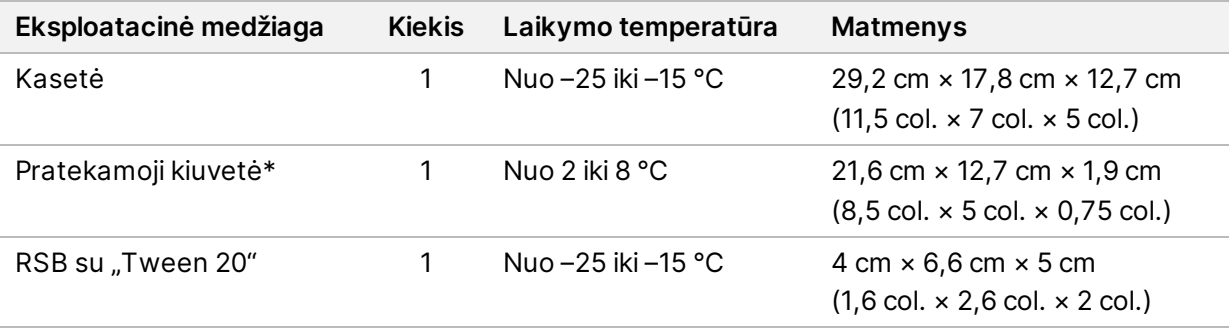

\* Gabenama palaikant kambario temperatūrą

Dokumento Nr. 1000000109378 v04 LIT

**Naudoti tik moksliniams tyrimams. Negalima naudoti atliekant diagnostikos procedūras.**

# <span id="page-11-0"></span>Elektros energijos tiekimo reikalavimai

#### <span id="page-11-1"></span>**Maitinimo specifikacijos**

2 lent. Prietaiso maitinimo specifikacijos

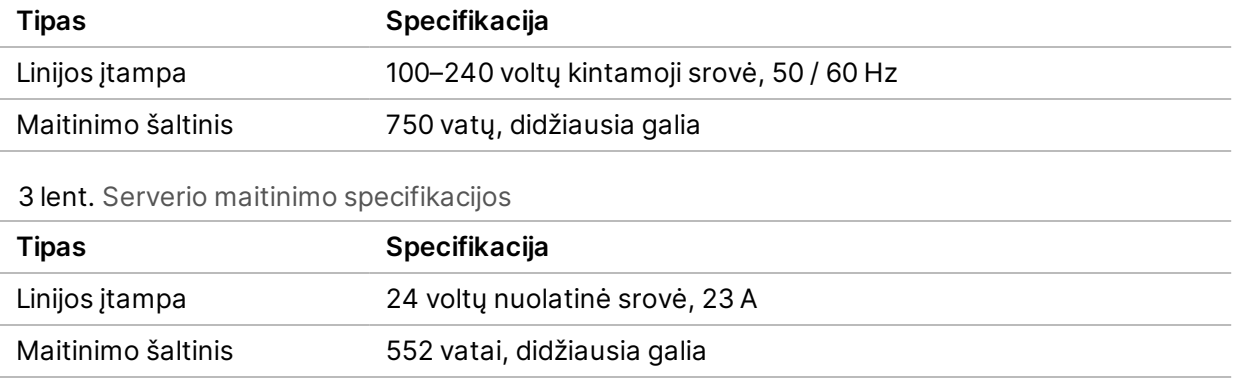

#### <span id="page-11-2"></span>**Kištukiniai lizdai**

Patalpose turi būti įrengta toliau nurodyta įranga.

- **Jei naudojama 100–120 voltų kintamoji srovė** reikalinga skirtoji įžeminta 15 amperų linija su tinkama įtampa ir elektros įžeminimu. Šiaurės Amerika ir Japonija – kištukinis lizdas: NEMA 5-15
- **Jei naudojama 220–240 voltų kintamoji srovė** reikalinga įžeminta 10 amperų linija su tinkama įtampa ir elektros įžeminimu. Jei įtampa svyruoja daugiau kaip 10 %, reikalingas elektros linijos reguliatorius.

#### <span id="page-11-3"></span>**Įžeminimas**

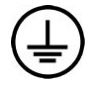

Prietaisas prie įžeminimo prijungiamas per korpusą. Maitinimo laido įžeminimas saugiai grąžina įtampą į žemę. Naudojant šį prietaisą, maitinimo laido įžeminimo jungtis turi būti tinkamos būklės.

#### <span id="page-12-0"></span>**Maitinimo laidai**

Prietaise įrengtas tarptautinį standartą IEC 60320 C14 atitinkantis kištukinis lizdas ir prietaisas pateikiamas su konkrečiam regionui tinkamu maitinimo laidu.

Pavojinga įtampa iš prietaiso pašalinama, tik jei maitinimo laidas atjungiamas nuo kintamosios srovės maitinimo šaltinio.

Norėdami gauti ekvivalentiškų kištukinių lizdų ar maitinimo laidų, atitinkančių vietinius standartus, kreipkitės į trečiosios šalies tiekėją, pvz., "Interpower Corporation" (www.interpower.com).

#### <span id="page-12-1"></span>Dėmesio!

Prietaiso prie maitinimo šaltinio negalima prijungti naudojant ilginamąjį laidą.

#### **Saugikliai**

<span id="page-12-2"></span>Prietaise nėra saugiklių, kuriuos turėtų keisti naudotojas.

### Nepertraukiamo maitinimo šaltinis

Itin rekomenduojama naudoti nepertraukiamo maitinimo šaltinį (UPS). "Illumina" neprisiima atsakomybės, jei prietaiso darbą paveikė pertrauktas maitinimas, neatsižvelgiant į tai, ar prietaisas buvo prijungtas prie UPS. Standartinis generatoriaus tiekiamas maitinimas *gali* būti pertrauktas, todėl trumpalaikis maitinimo nutraukimas prieš jį atkuriant yra tipiškas reiškinys.

Toliau esančioje lentelėje pateikiamos rekomendacijos konkrečiam regionui.

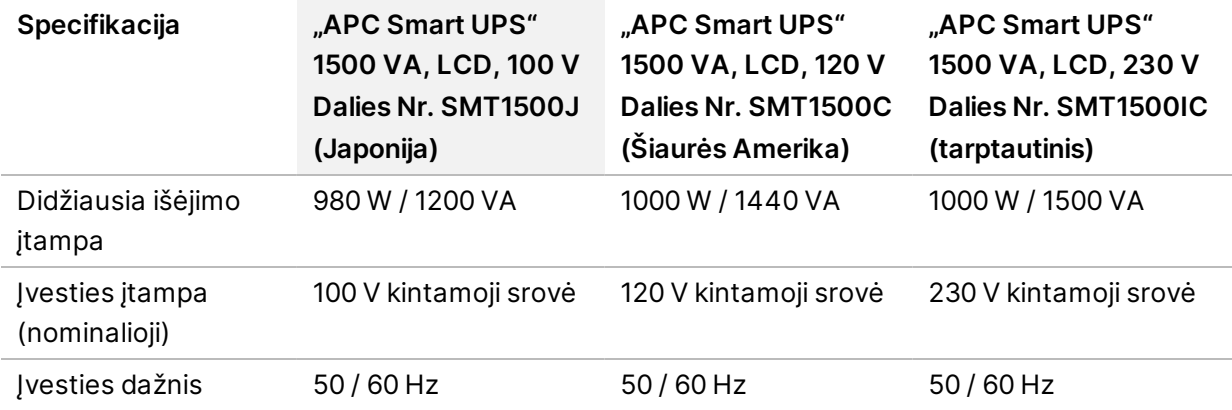

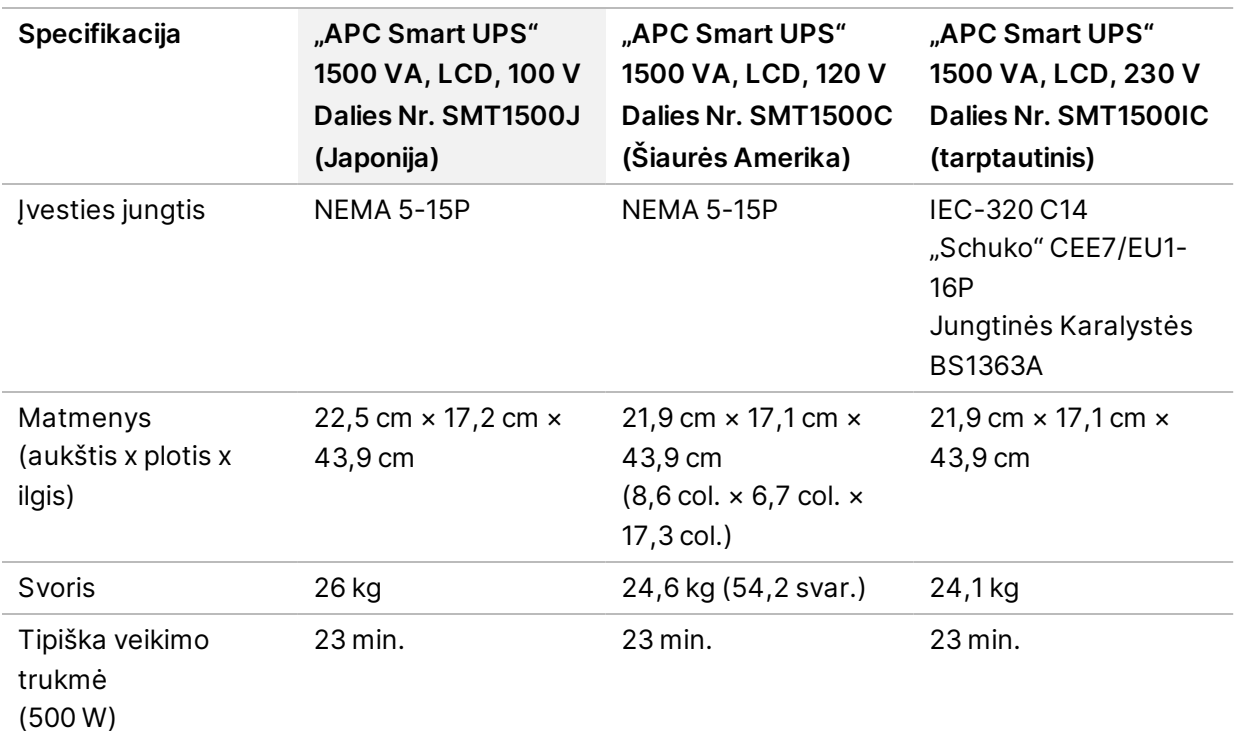

<span id="page-13-0"></span>Norėdami gauti vietinius standartus atitinkančių UPS įrenginių įmonėms, kurių nėra minėtuose regionuose, kreipkitės į trečiosios šalies tiekėją, pvz., "Interpower Corporation" (www.interpower.com).

## Aplinkosaugos reikalavimai

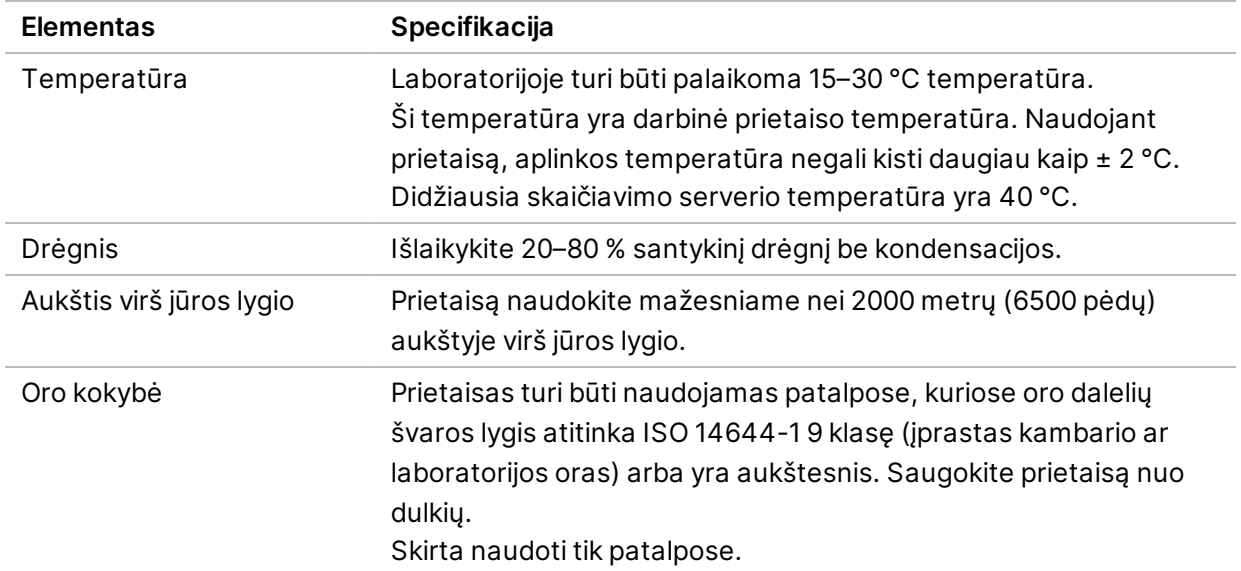

Dokumento Nr. 1000000109378 v04 LIT

**Naudoti tik moksliniams tyrimams. Negalima naudoti atliekant diagnostikos procedūras.**

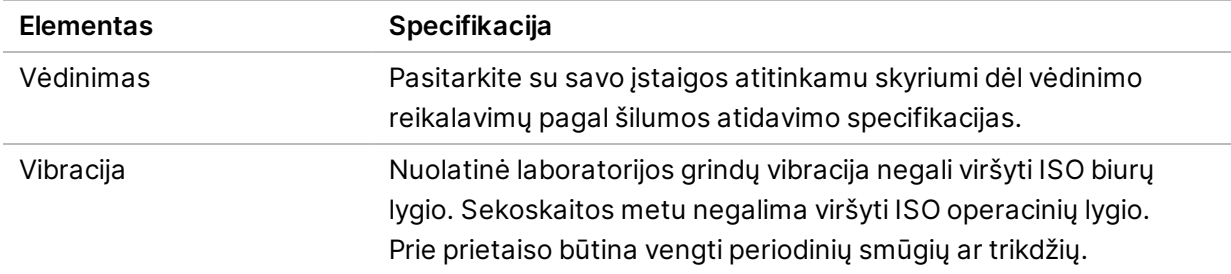

#### <span id="page-14-0"></span>**Šilumos atidavimas**

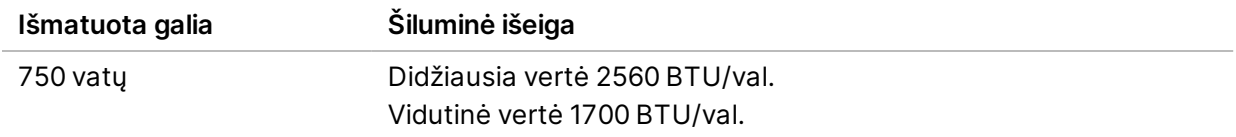

#### <span id="page-14-1"></span>**Triukšmo lygis**

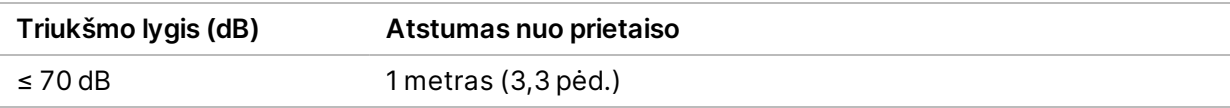

<span id="page-14-2"></span>≤ 70 dB matmuo atitinka įprastą pokalbį maždaug 1 metro (3,3 pėd.) atstumu.

## Tinklo reikalavimai

"NextSeq 1000" ir "NextSeq 2000" sekoskaitos sistemos sukurtos naudoti tinkle, nepriklausomai nuo to, ar vykdymas atliekamas prisijungus prie "BaseSpace" sekos centro ar rankiniu vykdymo režimu. "NextSeq 1000" / "NextSeq 2000" valdymo kompiuteryje veikia "CentOS" su aktyvinta "SELinux". "NextSeq 1000" / "NextSeq 2000" nepalaiko įjungto šifravimo.

Atliekant seriją neautomatiškai, reikalingas tinklo ryšis, kad būtų galima perkelti serijos duomenis į tinklo saugyklos vietą. Neįrašykite serijos duomenų vietiniame standžiajame diske, esančiame "NextSeq 1000" ir "NextSeq 2000" sekoskaitos sistemose. Standusis diskas skirtas duomenims laikinai saugoti, kol jie automatiškai perkeliami.

Interneto ryšio reikia toliau nurodytoms operacijoms atlikti.

- Prisijungti prie "Illumina BaseSpace" sekos centro.
- Prietaiso našumo duomenims, skirtiems "Illumina Proactive Support", įkelti (žr. *"Illumina" pranešimą dėl aktyvių techninės priežiūros veiksmų (dokumento Nr. 1000000052503*).
- [Pasirinktinai] "Illumina" techninės pagalbos skyriui, kad galėtų suteikti nuotolinę pagalbą.

### <span id="page-15-0"></span>**Tinklo ryšiai**

Tinklo ryšio diegimo ir konfigūravimo rekomendacijos pateiktos toliau.

- Naudokite specialų 1 gigabito ryšį tarp prietaiso ir vietinės duomenų valdymo sistemos. Šis ryšys gali būti tiesioginis arba jungiamas per valdomą tinklo jungiklį.
- Ryšiui reikalingas pralaidumas:
	- 200 Mb/s intraneto pralaidumas vienam prietaisui, norint naudoti vietinę saugyklą.
	- Mažiausias 5 Mb/s interneto pralaidumas vienam prietaisui, kad būtų galima atsisiųsti "NextSeq 1000" / "NextSeq 2000" valdymo programinę įrangą ir DRAGEN darbų eigas (~15 GB). Atsisiųsti skirtas laikas baigiasi po 6 valandų. Norint atsisiųsti per 1 valandą, reikalingas 35 Mb/s interneto pralaidumas vienam prietaisui.
	- 10 Mb/s interneto pralaidumas vienam prietaisui, norint naudoti "BaseSpace" sekos centro debesies saugyklą (įskaitant "Illumina Proactive Support").
	- 5 Mb/s interneto pralaidumas vienai sistemai, kad būtų tik vykdomas stebėjimas arba būtų galima naudotis "Illumina Proactive Support".
- Jungikliai turi būti valdomi.
- Intranetas ir periferinė vietinio tinklo įranga, pavyzdžiui, jungikliai, turi turėti mažiausiai 1 gigabito per sekundę spartos ryšį.
- Apskaičiuokite bendrąjį kiekvieno tinklo jungiklio darbo krūvį. Prijungtų prietaisų ir pagalbinės įrangos, pvz., spausdintuvų, skaičius gali turėti įtakos prietaiso pajėgumui.
- Jei įmanoma, atskirkite sekoskaitos srautą nuo kitų tinklo srautų.
- Kabeliai turi būti CAT 5e arba geresni, tačiau rekomenduojama naudoti CAT 6 arba geresnius kabelius.
	- Prieš pradedant įrengimą, įsitikinkite, kad turite reikiamus kabelius.

### <span id="page-15-1"></span>**Tinklo palaikymas**

"Illumina" nediegia tinklo ryšių ir neteikia atitinkamos techninės pagalbos.

Peržiūrėkite tinklo architektūrą, kad nustatytumėte potencialią suderinamumo su "Illumina" sistema riziką, atsižvelgdami į toliau nurodytus veiksnius.

- Potencialūs IP adresų konfliktai "NextSeq 1000" ir "NextSeq 2000" sekoskaitos sistemos priskiria atsitiktinius vidinius IP adresus 169.254.0.0/16 intervalu, dėl to kilus konfliktų gali įvykti sistemos gedimas.
- **IP adreso priskyrimas** "NextSeq 1000" ir "NextSeq 2000" sekoskaitos sistemos palaiko DHCP arba statinių IP adresų priskyrimą.

#### <span id="page-16-0"></span>**Valdymo kompiuterio jungimas**

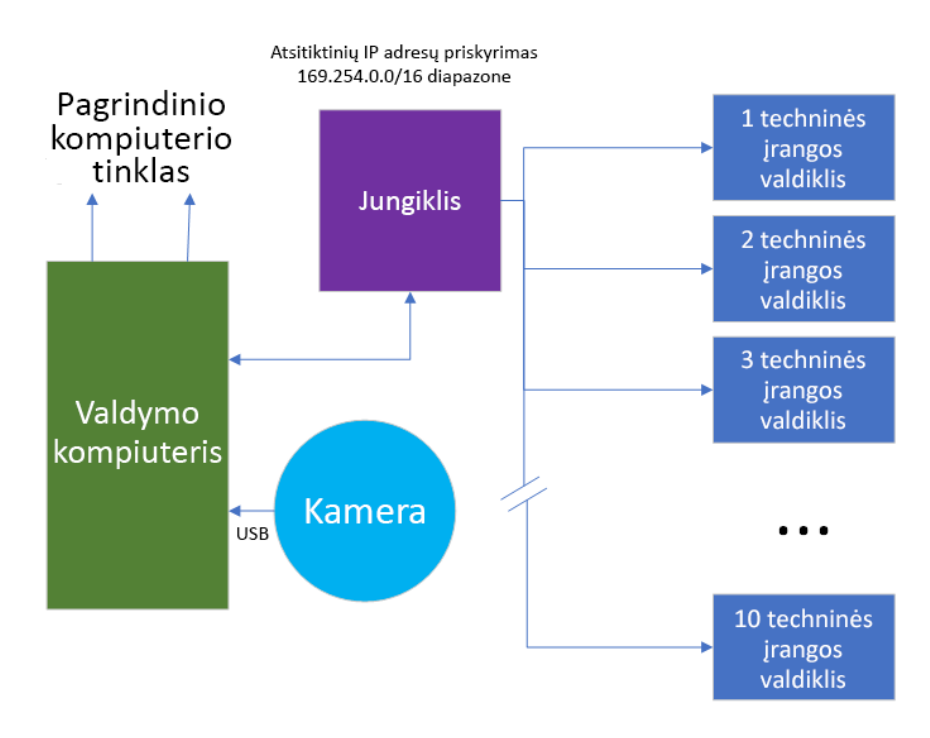

Toliau pateikiamose lentelėse aprašyti valdymo kompiuterio tinklo prievadai ir domenai. Naudokite šias lenteles kaip orientyrą nustatydami savo tinklą.

#### **Vidinės jungtys**

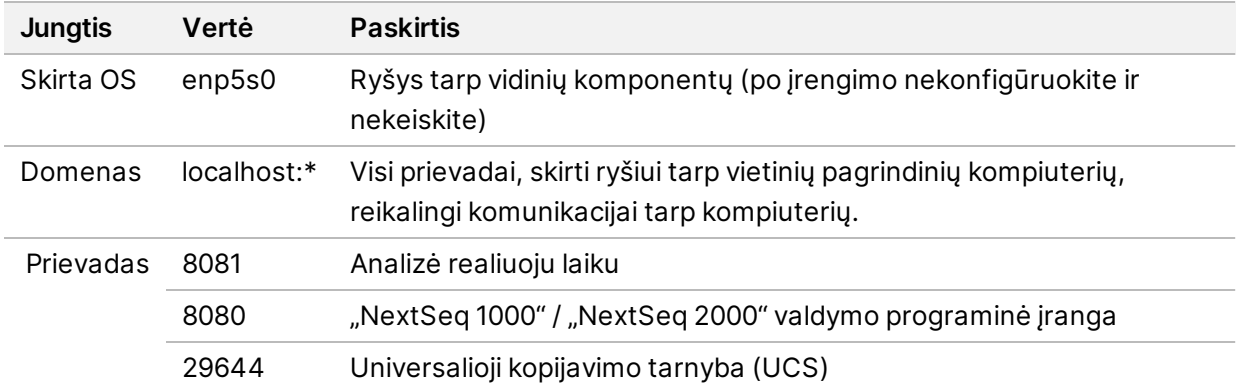

#### **Išeinančios jungtys**

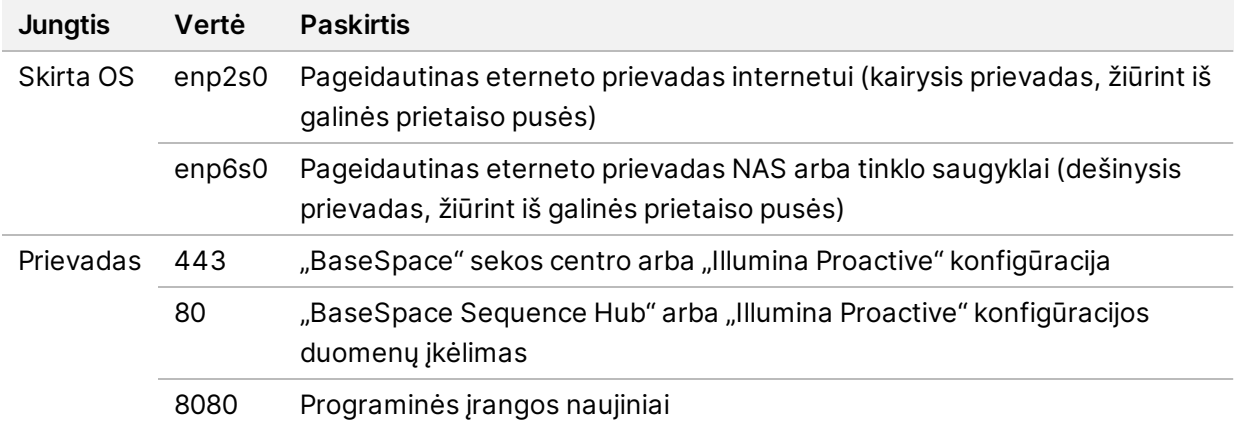

#### **"BaseSpace" sekos centro ir "Illumina Proactive" domenai**

Toliau nurodytuose domenuose, naudojantis universaliąja kopijavimo paslauga, suteikiama prieiga prie "BaseSpace Sequence Hub" ir "Illumina Proactive". Kai kuriuose įmonių adresuose yra naudotojo apibrėžtas domeno laukas. Šis pasirinktinis laukas yra rezervuotas {domain}.

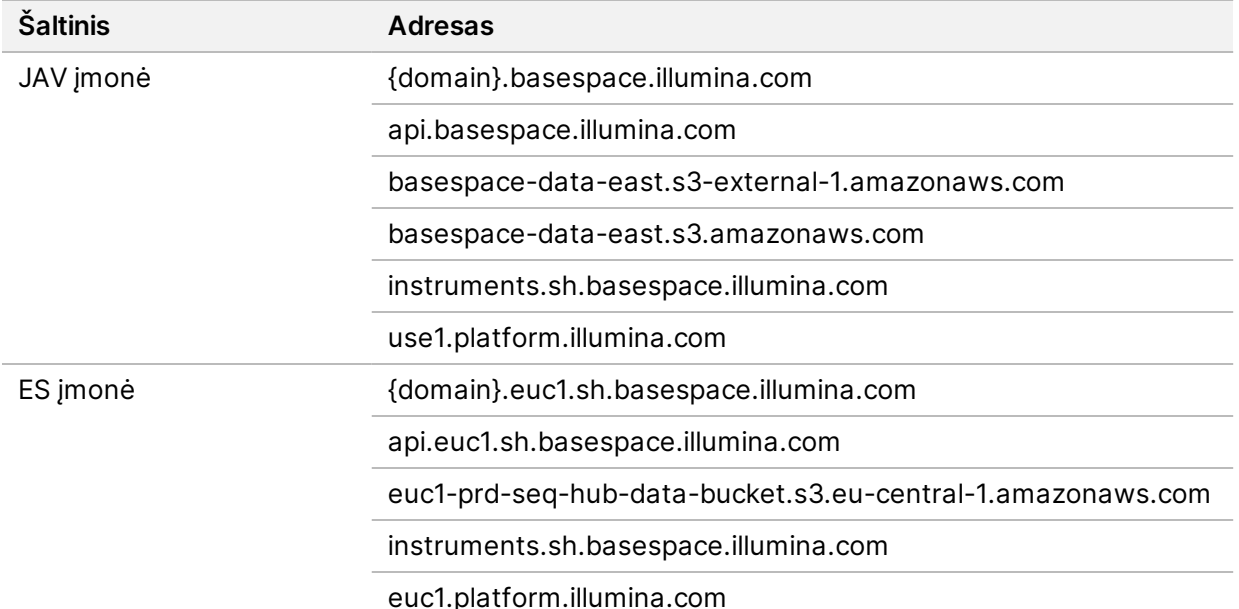

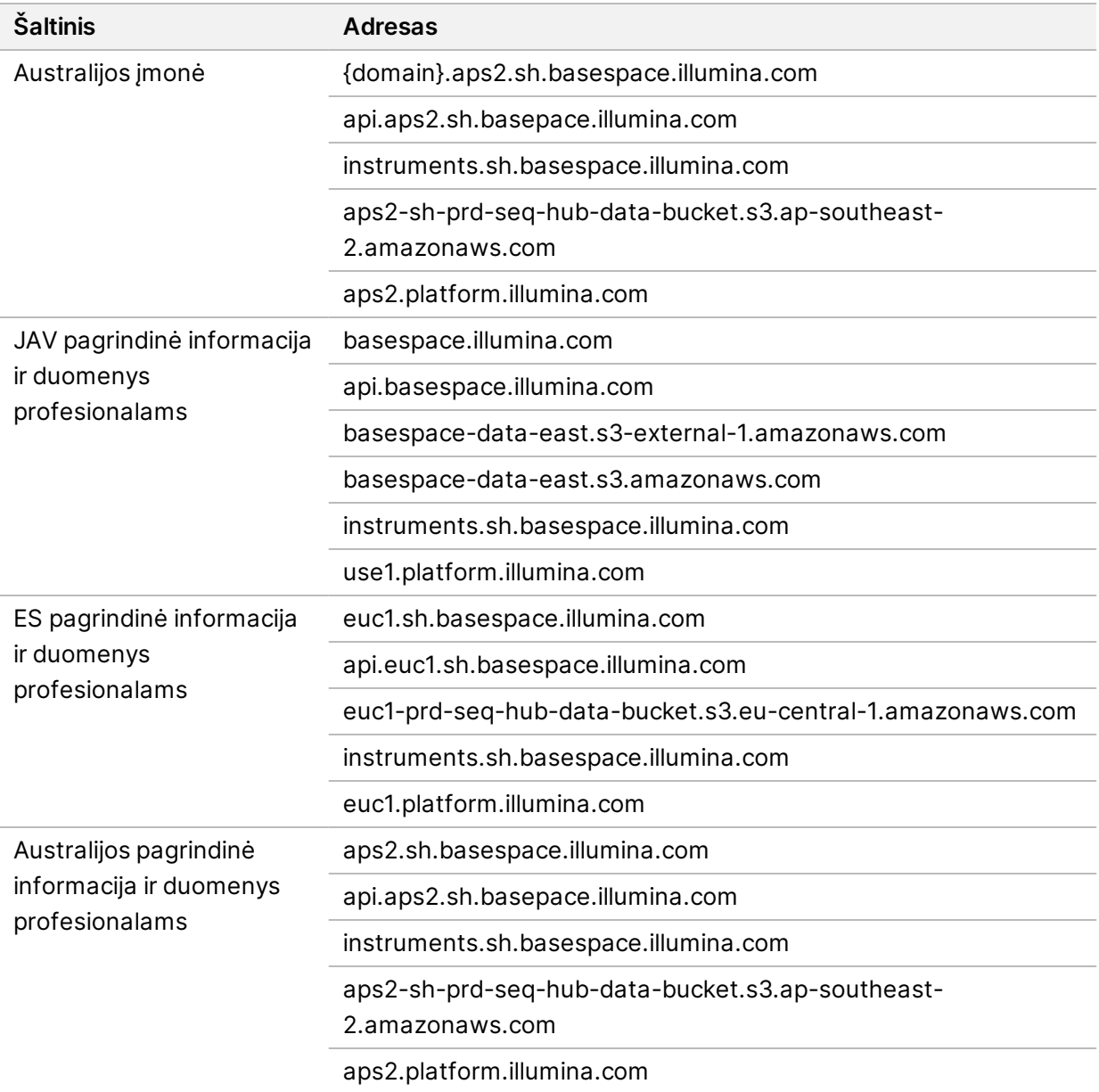

#### <span id="page-18-0"></span>**Operacinės sistemos konfigūracijos**

"Illumina" prietaisai prieš išsiunčiant buvo išbandyti ir patvirtinta, kad jie veikia pagal specifikacijas. Nuostatų keitimas įrengus gali kelti riziką našumui arba saugumui.

Toliau pateiktos konfigūravimo rekomendacijos sumažina riziką, kylančią operacinės sistemos našumui ir saugumui.

• Sukonfigūruokite bent 10 simbolių ilgio slaptažodį, kaip papildomas gaires naudokite vietinę identifikavimo politiką. Užsirašykite slaptažodį.

- "Illumina" nesaugo kliento prisijungimo kredencialų. Nežinomus slaptažodžius galima atkurti prisijungus prie sistemos šakninės paskyros arba paleidus sistemą vieno naudotojo režimu.
- Priešingu atveju "Illumina" atstovas gali atkurti numatytąsias gamyklines nuostatas, tokiu būdu iš sistemos pašalinami visi duomenys ir gali prireikti daugiau laiko norint atlikti taisymo arba priežiūros darbus.
- Iš anksto sukonfigūruotiems naudotojams palikite esamas teises. Pagal poreikį iš anksto sukonfigūruotus naudotojus padarykite nepasiekiamus.
- Sistema priskiria atsitiktinius vidinius IP adresus, kurie naudojami ryšiui palaikyti su kitais aparatinės įrangos komponentais. Jei šie IP adresai pakeičiami arba pakeičiamas IP adresų priskyrimo būdas, tuomet gali atsirasti aparatinės įrangos klaidų (įskaitant visišką veikimo sutrikimą).
- Valdymo kompiuteris skirtas "Illumina" sekos nustatymo sistemoms valdyti. Naršymas žiniatinklyje, el. pašto tikrinimas, dokumentų peržiūra ir kita su sekos nustatymu nesusijusi veikla kelia su kokybe ir saugumu susijusių problemų.

### <span id="page-19-0"></span>**Tarnybos**

"NextSeq 1000" / "NextSeq 2000" valdymo programinė įranga naudoja universaliąją kopijavimo paslaugą. Pagal numatytąsias nuostatas, ši paslauga naudoja prisijungimo prie "NextSeq 1000" ir "NextSeq 2000" sekoskaitos sistemų kredencialus.

### <span id="page-19-1"></span>**Tinklo diskų prijungimas**

Nebendrinkite jokių prietaiso diskų ar aplankų.

<span id="page-19-2"></span>"Server Message Block" (SMB), "Common Internet File System" (CIFS) ir "Network File System" (NFS) yra vieninteliai palaikomi būdai tinklo diskui prie prietaiso prijungti.

### **"CentOS" naujiniai**

Vadovaudamiesi toliau pateikiamomis instrukcijomis įdiekite "NextSeq 1000" / "NextSeq 2000" OS naujinius.

#### Naujinių diegimas per terminalą

- 1. Jei "NextSeq 1000" / "NextSeq 2000" valdymo programinė įranga atidaryta, pasirinkite **Minimize Application** (sumažinti programinę įrangą).
- 2. Prisijunkite prie ilmnadmin.
- 3. Pasirinkite **Applications** (programos).
- 4. Dalyje "Favorites" (parankiniai) pasirinkite **Terminal** (terminalas).
- 5. Kad būtų rodoma informacija apie pasiekiamus naujinius ir paketus, įveskite sudo yum checkupdate, o tada spustelėkite **Enter** (įvesti).
- 6. Kai būsite paraginti, įveskite ilmnadmin slaptažodį.
- 7. Atnaujinkite OS naujinių paketo duomenų bazę ir įdiekite naujinius įvedę sudo yum update, o tada spustelėkite **Enter** (įvesti).

Naujinių diegimas per naudotojo sąsają

- 1. Jei "NextSeq 1000" / "NextSeq 2000" valdymo programinė įranga atidaryta, pasirinkite **Minimize Application** (sumažinti programinę įrangą).
- 2. Prisijunkite prie ilmnadmin.
- 3. Pasirinkite **Applications** (programos).
- 4. Dalyje "System Tools" pasirinkite **Software Updates** (programinės įrangos naujiniai). Sąraše rodomi visi pasiekiami naujiniai, kurie gali ištaisyti klaidas, pašalinti saugos pažeidžiamumą ir pateikti naujų funkcijų.
- <span id="page-20-0"></span>5. Pasirinkite **Install Updates** (diegti naujinius).

### **Trečiųjų šalių programinė įranga**

"Illumina" palaiko tik įrengiant pateiktą programinę įrangą.

"Chrome", "Java", "Box", antivirusinė programinė įranga ir kita trečiųjų šalių programinė įranga yra nepatvirtinta naudoti ir gali sumažinti našumą bei saugumą. Pavyzdžiui, "RSync" pertraukia srautinį perdavimą, kurį vykdo valdymo programinė įranga. Dėl pertrūkio sekos nustatymo duomenys gali būti pažeisti arba prarasti.

#### <span id="page-20-1"></span>**Naudotojo elgsena**

Prietaiso valdymo kompiuteris skirtas "Illumina" sekos nustatymo sistemoms valdyti. Tai nėra bendrosios paskirties kompiuteris. Nediekite jokios papildomos programinės įrangos, nebent to paprašė "Illumina" atstovas. Kokybės ir saugumo sumetimais nenaudokite valdymo kompiuterio naršydami internete, tikrindami elektroninį paštą, peržiūrėdami dokumentus ar kitai nebūtinai veiklai. Dėl šių veiklų gali sumažėti jo našumas arba galima prarasti duomenis.

# <span id="page-21-1"></span><span id="page-21-0"></span>Duomenų išvestis ir saugojimas

### Reikalavimai saugyklai, taikomi "BaseSpace" sekos **centrui**

"Illumina" rekomenduoja duomenis įkelti į "BaseSpace" sekos centrą. Atsižvelgiant į serijos dydį, "BaseSpace" sekos centrui reikia toliau nurodyto apytikslio dydžio saugyklos vienai serijai, kai naudojami "NextSeq 1000" / "NextSeq 2000" P2 reagentai:

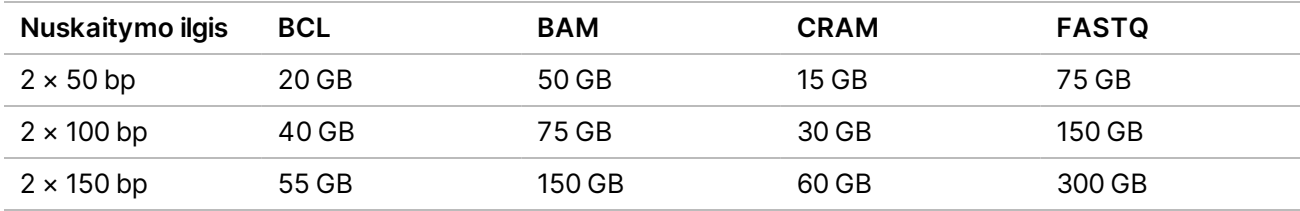

## <span id="page-21-2"></span>Naudotojo pateikiamos eksploatacinės medžiagos ir įranga

Toliau nurodytos eksploatacinės medžiagos ir įranga, kurios yra naudojamos "NextSeq 1000" / "NextSeq 2000" sistemoje. Norėdami gauti daugiau informacijos, žr. *"NextSeq 1000" ir "NextSeq 2000" sekoskaitos sistemų vadovą (dokumento Nr. 1000000109376)*.

#### <span id="page-21-3"></span>**Sekai nustatyti reikalingos eksploatacinės medžiagos**

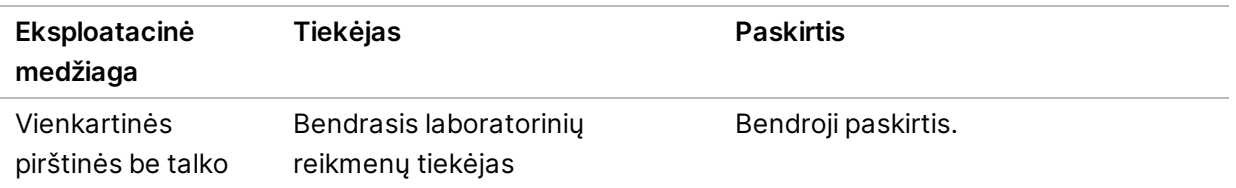

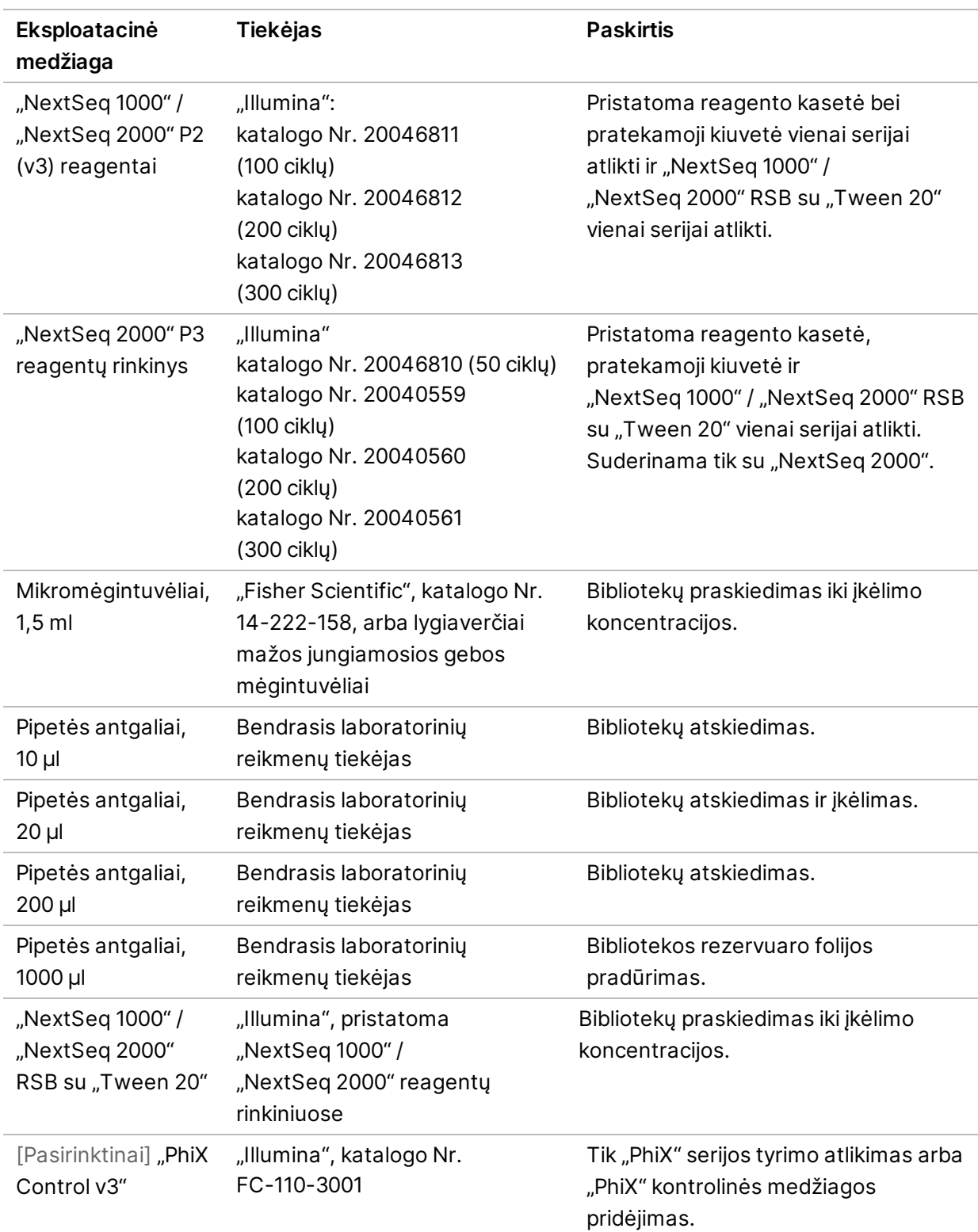

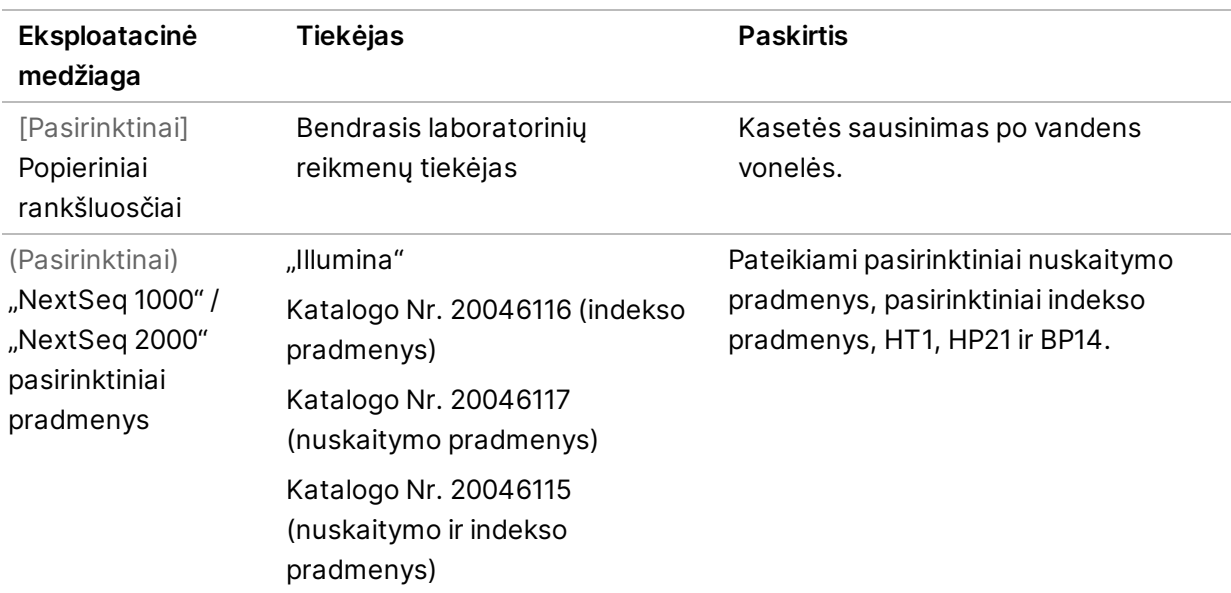

### <span id="page-23-0"></span>**Eksploatacinės medžiagos, kurių reikia priežiūros darbams atlikti**

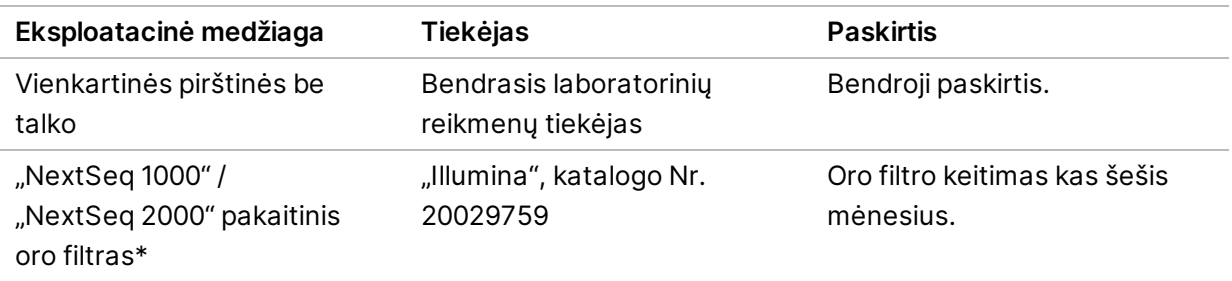

<span id="page-23-1"></span>\* Prietaisas pristatomas su vienu įrengtu ir vienu atsarginiu oro filtru. Jeigu garantija netaikoma, atsargines dalis tiekia naudotojas. Laikyti supakuotą, kol bus pradėtas naudoti.

### **Įranga**

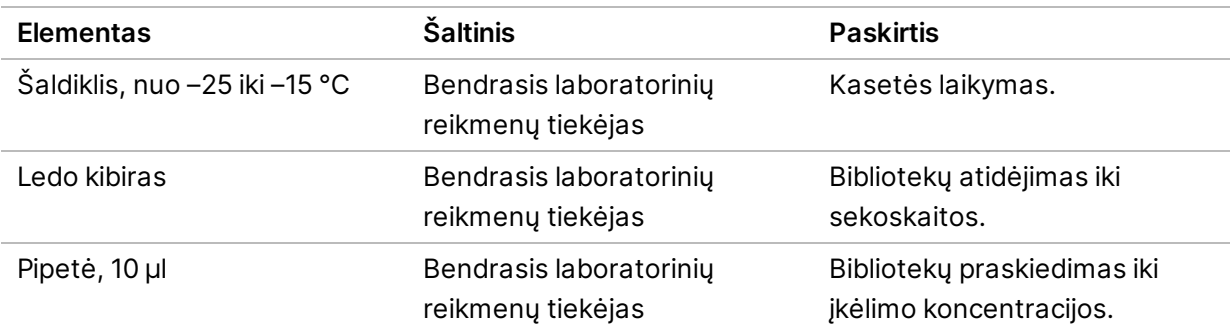

"NextSeq 1000" ir "NextSeq 2000" sekoskaitos sistemų vietos paruošimo vadovas

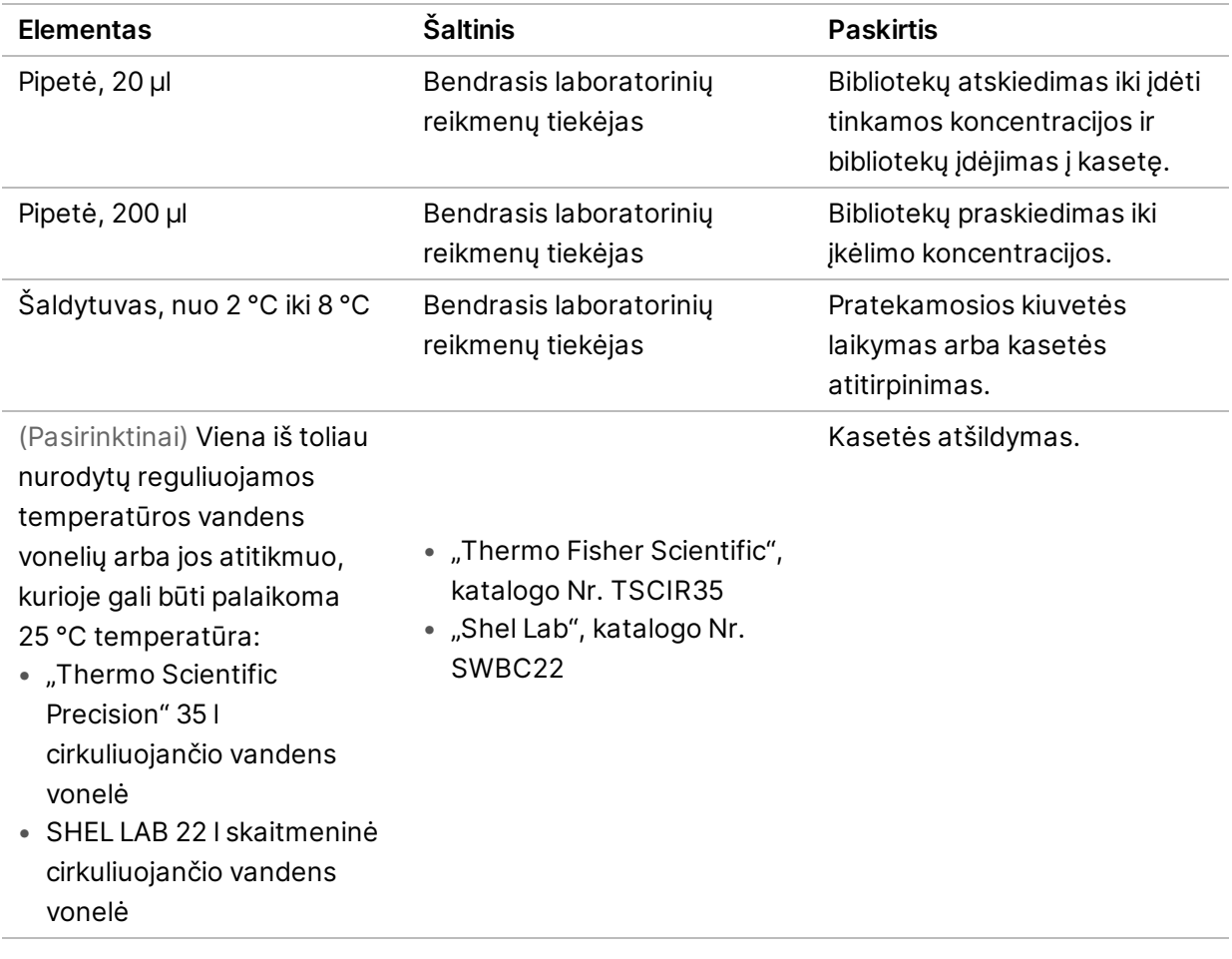

## <span id="page-25-0"></span>Techninė pagalba

Dėl techninės pagalbos kreipkitės į "Illumina" techninės pagalbos tarnybą.

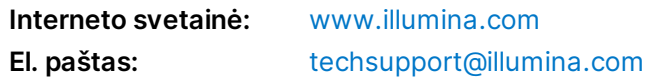

#### **"Illumina" techninės pagalbos skyriaus telefono numeriai**

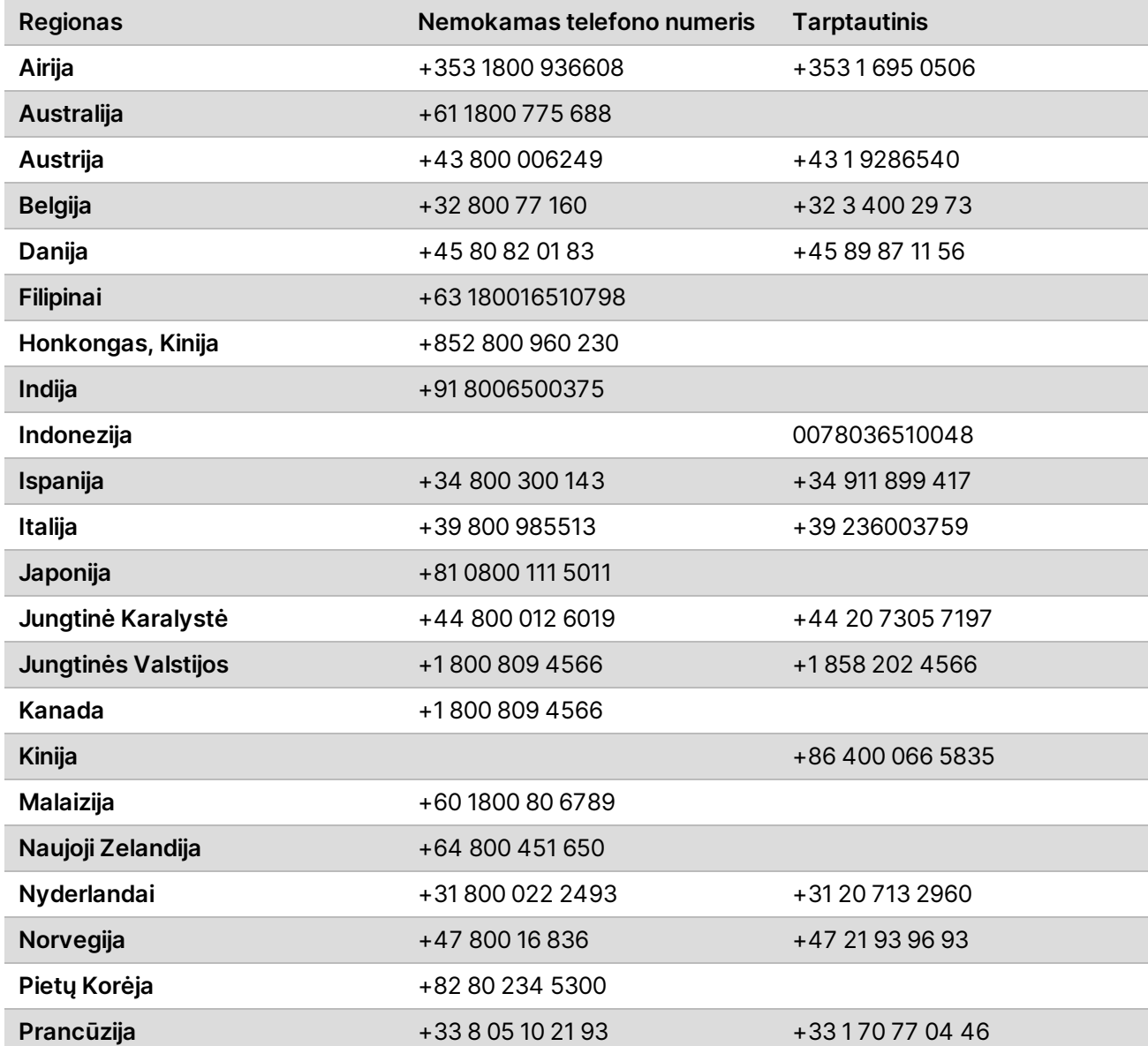

"NextSeq 1000" ir "NextSeq 2000" sekoskaitos sistemų vietos paruošimo vadovas

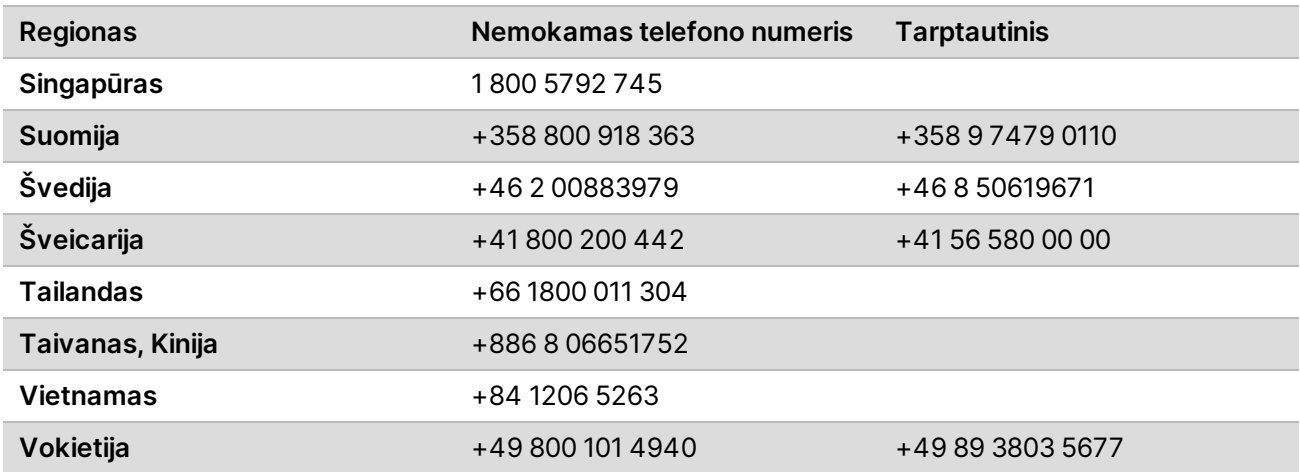

Saugos duomenų lapai (SDL) prieinami "Illumina" interneto svetainėje [support.illumina.com/sds.html](http://support.illumina.com/sds.html). **Produkto dokumentaciją** galima atsisiųsti iš interneto svetainės [support.illumina.com](https://support.illumina.com/).

Dokumento Nr. 1000000109378 v04 LIT

**Naudoti tik moksliniams tyrimams. Negalima naudoti atliekant diagnostikos procedūras.**

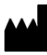

"Illumina" 5200 Illumina Way San Diego, California 92122 JAV +1.800.809.ILMN (4566) +1.858.202.4566 (ne Šiaurės Amerikoje) techsupport@illumina.com www.illumina.com

**Naudoti tik moksliniams tyrimams. Negalima naudoti atliekant diagnostikos procedūras.**

© 2021 m. "Illumina, Inc.". Visos teisės saugomos.

### illumina®